## **Renderer Post-Effect: LC4D Help**

This section gives a general information about the Lasershow Converter 4D. By clicking on the **Open Help File** button you'll have immediate access to this help file.

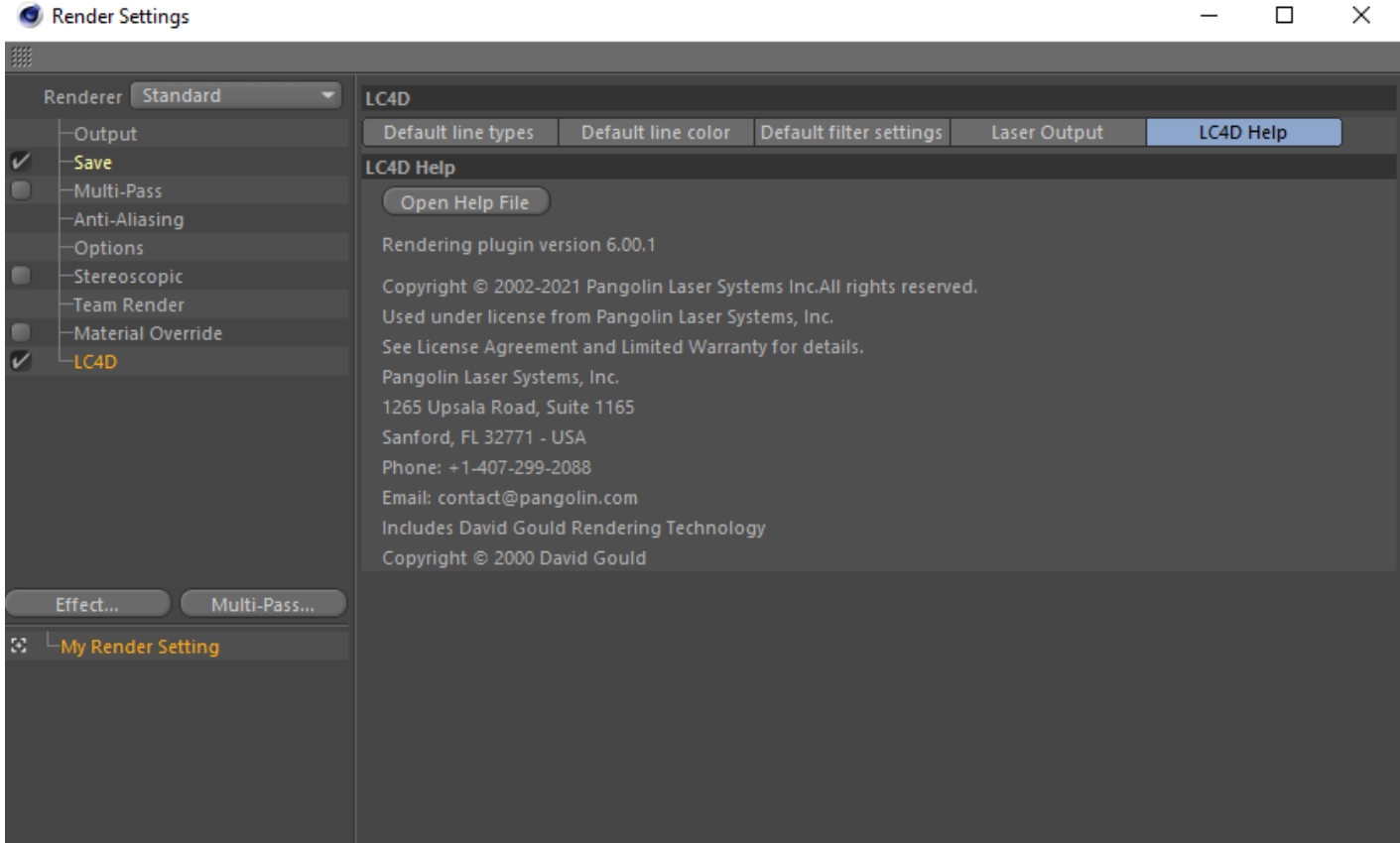

## [Go Back](http://wiki.pangolin.com/doku.php?id=tools:lc4d:start)

From: <http://wiki.pangolin.com/> - **Complete Help Docs**

Permanent link: **[http://wiki.pangolin.com/doku.php?id=tools:lc4d:render\\_lc4d\\_help](http://wiki.pangolin.com/doku.php?id=tools:lc4d:render_lc4d_help)**

Last update: **2021/04/22 13:35**

Complete Help Docs - http://wiki.pangolin.com/

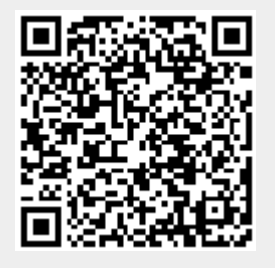